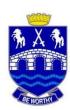

## **Upper Hutt College**

## **Learning Plans – Year 9**

## Monday 6 September –

| Subject         | Teacher /<br>Class | What are students learning?                                                                                                    | How are they learning?                                                                                                    |
|-----------------|--------------------|----------------------------------------------------------------------------------------------------|----------------------------------------------------------------------------------------------------|
| 9ENG<br>English | 9AG - BW           | Students are finishing their creative writing story (if they have not completed this)                                                                                             | Hand in your creative writing story on the document shared on Google Classroom. All information is available there under instructions.                                                                                                    |
|                 |                    | Students are reading this week: Reading 'Animal Farm' or if they have finished, reading a text of their choice.                                                                   | Read 'Animal Farm' using the link <u>Animal Farm</u> or read your own choice of book. Remember the Upper Hutt College Library is available on the Wheelers App on line, using the link <u>Wheelers App</u> Google Meet: Thursday 9:30                                |
|                 | 9AS - BK           | Students will be working on a writing task of their choice as chosen through a bingo table                                                                                        | Instructions are on Google Classroom.                                                                                                    |
|                 | 9FH - KL           | Learning about homophones (spelling) and learning how to identify main and supporting ideas in a text (Technical Wonders)                                                         | Complete assigned activities on reading eggspress, then one level of your own (if you have done less than 1.5 hours this week).  Google Meet Monday 11.30, Friday 10.30                                                                                              |
|                 | 9JE - AM           | Students will be working on developing their own restaurant and continuing with personal reading for 10-15minutes a day.                                                          | All information is on Google classroom and students can message or email me for support if they need it.                                                                                                    |
|                 | 9MS - MS           | We will continue looking at sustainability and issues related to students' real life and how we can be more sustainable in our day to day lives                                   | We will be looking at a range of short news articles and analysing their importance and relevance to sustainability                                                                                                    |
|                 | 9SC - BR           | Students are to create and design their own restaurant with interesting menus, advertisements and reviews. Elements of reading, writing and presenting function within this task. | All tasks and instructions are in Google Classroom for students to work on when they see fit. They do not need to do all the tasks but have a selection of choices to make on which tasks they are more passionate about completing.  Google meetup on Monday 1.45pm |
|                 | 9TW - TW           | Priority is catching up with personal responses from the last two weeks, including the On the Sidewalk Bleeding short story.                                                      | Story and work instructions are posted online through Classroom. Meet Friday 11:30                                                                                                    |
|                 | 9WJ - JO           | Writing Poetry.                                                                                                    | Continuation of Tupac activity. Instructions on Classroom.                                                                                                    |

|               | 9ZP - IH | Restaurant Bingo                                                                                                    | Continuing with the tasks and activities. All 5 are due online on Thursday 9th September. They can be emailed to me or posted directly on the task in Google Classroom.                                                                          |
|---------------|----------|----------------------------------------------------------------------------------------------------|----------------------------------------------------------------------------------------------------|
| 9MAT<br>Maths | 9AG - AG | Consolidating the calculation of area of shapes                                                                                                    | Worksheets posted on google classroom Google meet on Wednesday period 3 at 11:30                                                                                                    |
|               | 9AS - LB | Calculating circumference and area of circles                                                                                                    | Worksheet and video's placed in the google classroom. Google meet on Wednesday at 11:30.                                                                                                    |
|               | 9FH - KL | Learning how to calculate area through two methods - counting squares and base x height.                                                                                                    | Activities assigned on Khan Academy. Students also to make sure they are up to date with their mathletics. Google Meet Thursday 1pm (to do Khan Activities together) and Friday 1pm (to do Mathletics activities together).                      |
|               | 9JE - JE | Calculating area                                                                                                    | Khan academy. Mathletics for Morgan.                                                                                                    |
|               | 9MS - FH | Area, compound areas and Volume of prisms                                                                                                    | On Classroom, two worksheets to complete.                                                                                                    |
|               | 9SC - WJ | calculating area                                                                                                    | worksheet posted on classroom, meetings Wednesday and Thursday                                                                                                    |
|               | 9TW - BT | Students investigate naming 2d and 3d shapes and draw them.                                                                                                    | Using instructions from FreeFall 8 workbooks loaded on Google Classroom. Teacher versions have answers.                                                                                                    |
|               | 9WJ - VH | Calculating Area and Circumference of circles                                                                                                    | Worksheets, videos assigned on Google classroom. Google meet on Thursday@1:00pm.                                                                                                    |
|               | 9ZP - MA | Circumference and area of circles                                                                                                    | Notes and activities provided using Google Classroom with Googles Forms used for answers to tasks.                                                                                                    |
| 9SCI          | 9AG - SN | This week students will be looking at compounds. They will be                                                                                                    | The week's learning outline, worksheet and the weekly assignment                                                                                                    |
| Science       | 3/10 011 | going over how to identify whether a substance is an element or a compound and identifying how many atoms of each element are present in compounds. They also have a research task comparing elements to compounds to complete. | (due Friday 3.30pm) can all be found on Google Classroom. Meets this are Monday period 4 (1.00-1.45 pm) and Thursday period 4 (1.00-1.45 pm).                                                                                                    |
|               | 9AS - KE | Light - reflection. How do things reflect light                                                                                                    | Read through powerpoint and complete research assignment on reflection posted in classroom Monday. There is a mark scheme and example within this document to guide students. Meet on Tuesday 9.30am and Thursday 1pm. Thursday meet compulsory. |
|               | 9FH - CL | Adaptations and where things live - nothing new this week, a chance to catch up on what hasn't been done.                                                                                                    | Instructions and links are in Google Classroom Meets Monday 1pm, Thursday 10.30am                                                                                                    |
|               | 9JE - MF | After learning how to find an atom's electron configuration, students will pick one of the first 20 elements and complete some research about it                                                                                | Slides and research instructions will be posted to the Google Classroom.  Meets are Tuesday 11:30 and Friday 1pm                                                                                                    |
|               | 9MS - SG | Light- Reflection and Refraction - Laws of Reflection,<br>Comparing Reflection and Refraction. Ray diagrams                                                                                                    | Google meet - Wednesday and Thursday Pd-3- 11:30. Powerpoint to learn how to draw ray diagrams of reflection and refraction, laws                                                                                                    |

|                           |                      |                                                                                                    | of reflection. Students are expected to complete the worksheets on comparison of reflection and refraction and can opt to do the extension task on how a periscope works.                                          |
|---------------------------|----------------------|----------------------------------------------------------------------------------------------------|----------------------------------------------------------------------------------------------------|
|                           | 9SC - SN             | This week students will be looking at compounds. They will be going over how to identify whether a substance is an element or a compound and identifying how many atoms of each element are present in compounds. They also have a research task comparing elements to compounds to complete. | The week's learning outline, worksheet and the weekly assignment (due Friday 3.30pm) can all be found on Google Classroom. Meets this are Monday period 3 (11.30-12.15 pm) and Thursday period 1 (9.30 -10.15 am). |
|                           | 9TW - GD             | Reflection from plane and curved mirrors, law of reflection and introduction to ray diagrams                                                                                                    | Google meet - Tuesday Pd 3. Powerpoint to learn how to draw ray diagrams on reflection, andthe law of reflection. Students can opt to do the practical task on how a periscope works by making one.                |
|                           | 9WJ - WJ             | students will be looking at elements electron configuration                                                                                                    | worksheet posted on classroom on the electron configuration of the first 20 elements, meets Wednesday 1:00 – 1:45, Thursday 1:00 – 1:45                                                                            |
|                           | 9ZP - MF             | After learning how to find an atom's electron configuration, students will pick one of the first 20 elements and complete some research about it                                                                                                    | Slides and research instructions will be posted to the Google Classroom.  Meets are Tuesday 9:30 and Friday 11:30                                                                                                  |
|                           | •                    |                                                                                                    |                                                                                                    |
| 9SST<br>Social<br>Studies | 9AG - PC             | Completing work on the Treaty and NZ law. (Google Slides and Paragraph writing) and then beginning Women and the Vote.                                                                                                    | If we do not go down to level 2 our Meet Links will be Wednesday 9.30 am and Friday 1.00 pm. From Tuesday onward we will be covering Woman and the Vote.                                                           |
|                           | 9AS - AS             | Looking at China how communism works in China<br>Comparing the local, regional and national branches of NZ and<br>China                                                                                                    | Google meets on Monday and Thursday. Instructions given on Classroom as well as slides, readings and resources used in the meets.                                                                                  |
|                           | 9FH- HI              | Completing work on the Paralympics.                                                                                                    | New task will be posted on Classroom on Monday. Google Meet on Wednesday at 9.30.                                                                                                    |
|                           | 9JE - JY             | We will begin looking at North Korea and their political system as a contrast to Aotearoa.                                                                                                    | New work will be posted on Classroom on Monday and we have a Meet at 1:45pm on Monday.                                                                                                    |
|                           | 9MS - MT<br>9WJ - MT | Each class has work to continue working on from last week about NZ's system of Government with an assignment task due on Friday the 10th for each class.                                                                                                    | Google Meets will be on Wednesday at 10.40 for 9MS and Thursday at 9.40 am for 9WJ with optional check in's for the rest of the week.                                                                              |
|                           | 9SC- SC              | Continuing from last week to look at international example of different governments                                                                                                    | Google Meet Monday P4 and Thursday P2                                                                                                    |
|                           | 9TW- AT              | Continuing Communism and starting to look more at North Korea                                                                                                    | Work will be posted on the classroom meets Monday 11.30 and Wednesday 10.30                                                                                                    |
|                           | 9ZP - ZP             | We will be consolidating our learning about NZ Parliament and                                                                                                    | Check the Classroom post on Monday morning. I will be online at                                                                                                    |

| 9PED<br>PE        | All classes | Physical Activity Challenge sheet. Research Project                                                                                                    | Complete as many activities as you can on the Activity Challenge sheet and record your progress.  Complete the research project that will be posed in your classroom by your teacher.  9ZP - Google meet Friday 1.45  9JW - Google meet Tuesday 1.45  9TW - Google meet Tuesday 9.30  9FH - Google meet Tuesday 1.45  9AG - Tuesday 145  9JE - Wednesday 145  9SC - Friday 2:15  9SC - Friday 1:45pm |
|-------------------|-------------|----------------------------------------------------------------------------------------------------|----------------------------------------------------------------------------------------------------|
| 9HEA<br>Health    | 9AG - PB    | Students will be building on their work with Healthy relationships.                                                                                                    | We will have a Google Meet on Thurs P4 and go over our work.                                                                                                    |
| 11001111          | 9AS - ML    | Total Control of the Control of the |                                                                                                    |
|                   | 9FH - SB    | Topic: Gender and the media.  Looking at stereotypes that we see in the media and how it may impact individuals                                                                                                    | Looking At 4 different media sources (TV, Facebook, Insta, Snapchat, You Tube etc) select 4 different clips and look at how the person/people are portrayed. We will go through the lesson on Wednesday at our Google meet.  Meet time: Wednesday 1.45                                                                                                    |
|                   | 9JE - HM    | Healthy relationships                                                                                                    | Google form and doc on google classroom                                                                                                    |
|                   | 9MS - BD    | Students continuing their video analysis on the negative aspects of a teenage relationship via watching a roleplay                                                                                                    | Film and discussion questions are on the doc.                                                                                                    |
|                   | 9SC - PB    | Students will be building on their work with Healthy relationships.                                                                                                    | We will have a Google Meet on Thurs P4 and go over our work.                                                                                                    |
|                   | 9TW - HC    | Students will be looking at different ways of communicating and types of behaviour                                                                                                    | Complete questions related to a scenario via a power point                                                                                                    |
|                   | 9 WJ - HM   | Finishing work on Healthy relationships Different ways of communicating                                                                                                    | Work is on google classroom  Meet is at 11:30 Wed to go over our work about different ways of communicating                                                                                                    |
|                   | 9ZP - SW    | Students will be examining types of communication                                                                                                    | Completing online worksheet and attending meet Friday 145.                                                                                                    |
| 0.4.5.1/          | 014/        |                                                                                                    |                                                                                                    |
| 9ADV<br>Adventure | SW          | Students will be building knowledge and skills around what to do when lost in the bush.                                                                                                    | Researching, and then building and photographing an emergency shelter in their backyard. Google meet Tuesday 1030am.                                                                                                    |

| 9ART<br>Art                        | KR    | Students will  - complete a 7 day drawing challenge by creating x7 drawings from a choice of challenges | We will have our <b>google meeting on Thursday 9th at 1.45</b> (if we are not back at school)  This week you are to complete a 7 day drawing challenge This means you can choose x7 drawing tasks from the below sheet, (the sheet says 30 day challenge but we are just going to do a 7 day challenge) You don't have to do them 1 day at a time. You could do them all on one day if you choose or break it up over 7 days. Your choice.  Draw them then take a photo and upload your 7 drawings into the slide I have created for you.                                                                      |
|------------------------------------|-------|----------------------------------------------------------------------------------------------------|----------------------------------------------------------------------------------------------------|
|                                    | AP    | Photography practice - landscapes                                                                       | Google Meet Wed pd 4 - 1:00pm. Don't forget to bring your show and tell object. Classroom code: imen5hp Watch the Youtube tutorial and take a photo of a landscape (on your phone is fine if you don't have a camera) then upload to the Google doc.                                                                                                    |
| 9DAN<br>Dance                      | DM    | Continue with hip hop choreography and tutorials                                                        | Continue with the Youtube warm ups, stretch routines and choreography posted on our Classroom.                                                                                                    |
| 9DGT<br>Digital<br>Technology      | MA    | Scratch Programming                                                                                     | Tasks provided using Google Classroom. All tasks using a web-<br>based version of Scratch that all students with access to a web<br>browser can complete                                                                                                    |
| 9DRM<br>Drama                      | TW    | Continuing with making videos.                                                                          | Instructions posted online through Classroom. Videos to be submitted through Classroom.  Meet Friday 9:30                                                                                                    |
| 9DVC<br>Design &<br>Visual<br>Comm | MB    | Students are learning 1 and 2 point perspective drawing                                                 | Continue to draw perspective drawings of cities. Once you have completed this give 3 or more point perspectives drawing a go.  Google Meet Wednesday 1pm                                                                                                    |
| 9ELE<br>Electronics                | MA    | Transistors                                                                                             | Students will be provided video resources through Google<br>Classroom and the questioned on the material using Google Forms                                                                                                    |
| 9FOT<br>Food<br>Technology         | CH/CN | Cooking at Home task - baking                                                                           | We would like you to practice your cooking skills at home. This time it is doing some yummy baking that would be suitable for a school lunch. You will need to also <b>evaluate</b> what you made and get some <b>feed back</b> from one of your family members about how you did. Don't forget the <b>kitchen clean-up</b> is a part of the task. <b>Submit your evaluation by Sunday 7pm.</b> ALSO a number of you have yet to submit your pictures or video from the "Safety in the Kitchen" work from 2 weeks ago. Please get this done.Meeting times for this week are: Mrs Hamer: Wednesday Period 4 1pm |

| 9FSK<br>Foundation<br>Skills  | 9FSK - KL                     | Learn about technical language and various language techniques. Plus own learning plans for Maths.                                                                                                    | All: Complete activities assigned on WordFlyers. Continue working through your assigned maths activities if you have done less than 90minutes FSK this week. Google Meet - Thursday period 5 (will go through Word Flyers activities, so attempt before then).                           |
|-------------------------------|-------------------------------|----------------------------------------------------------------------------------------------------|----------------------------------------------------------------------------------------------------|
| 9HIS<br>History               | Year 9<br>History - MT<br>x 2 | This week students will be encouraged to continue working on some project based learning ideas. There is more buy-in starting to happen around these and students will be supported to use the medium and resources that work best for them. For example, 1 student is using Minecraft to build a pyramid. | Google Meets - whether whole or 1-1 if needed. Instructions, teaching notes and resources are available in our Classroom.  Google Meet times will be on Wednesday at 1.10pm and Thursday at 1.50 pm.                                                                                     |
|                               | 9 History- ZP<br>(Mr Pierre)  | Mummification, Exploration and the decline of Ancient Egypt.                                                                                                    | Check the post on Classroom on Monday morning. Your main priority is to finish your mummification if you haven't yet. There are options on Classroom for those who have finished.                                                                                                    |
| 9HMT<br>Hard<br>Materials     | NB                            | Continuing to complete safety test and production diary.                                                                                                    | Work set in google classroom, marked and returned for correction.                                                                                                    |
| 9JPN<br>Japanese              | NW                            | Hiragana recognition skill, revising numbers and ages, likes and dislikes, want and don't want                                                                                                    | Hiragana recognition activities and online vocabulary activities. Two assignments to complete (Hiragana poster and "All about me" slides) are on Google classroom. Google Meet: Monday P1 at 9:30 and Thursday P5 at 1:45.                                                               |
| 9MAO<br>Maori                 | JA                            | Tribal whakapapa ( Genealogy ) Matihiko (Digital Technology Kupu )                                                                                                    | complete their own tribal genealogy either on their mums side of fathers side. Learn the new digital technology words. classroom discussion on classroom.                                                                                                    |
| 9MUS<br>Music                 | JO                            | Practising Listening skills and expanding knowledge of different genres.                                                                                                    | Instructions and activities on Google classroom.                                                                                                    |
| Itinerant<br>Music<br>Tuition |                               | Continuing on line lessons.                                                                                                    |                                                                                                    |
| 9SPA<br>Spanish               | BK                            | Students will be working on Duolingo                                                                                                    | The task and assignment will be on Google Classroom                                                                                                    |
| 9TET<br>Textiles              | Textiles<br>KR                | Students will - understand colour theory in fashion - identify colour schemes in fashion                                                                                                    | We will have a google meeting on <b>Monday 6th Sept at 10.30</b> Your work this week is about <b>Colour Theory in Fashion</b> Go into classwork and create a slide show answering the tasks in the task sheet on Colour Theory in Fashion. I will go over this in our meeting on Monday. |